# **Residential Development Pipeline Process - Rezonings**

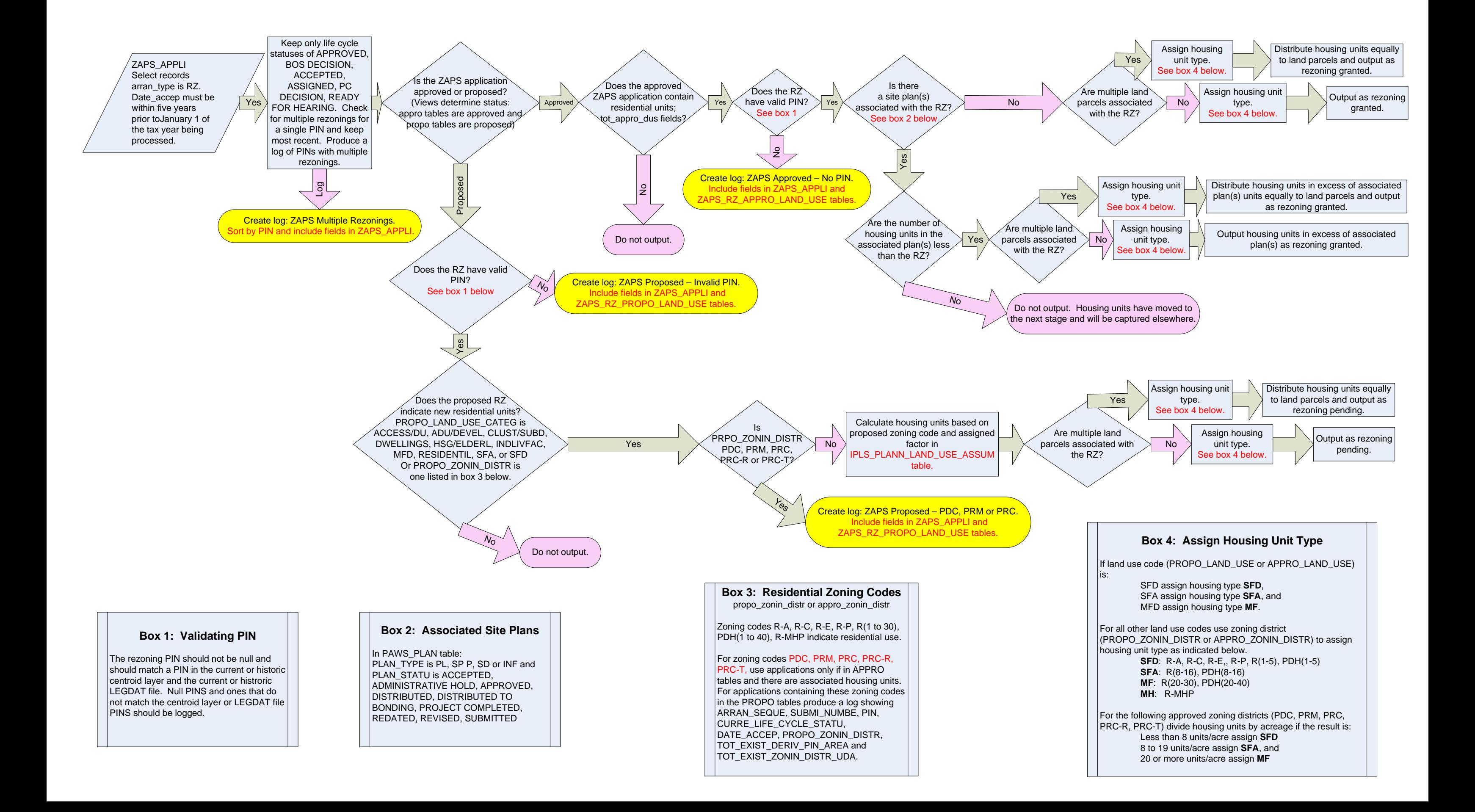

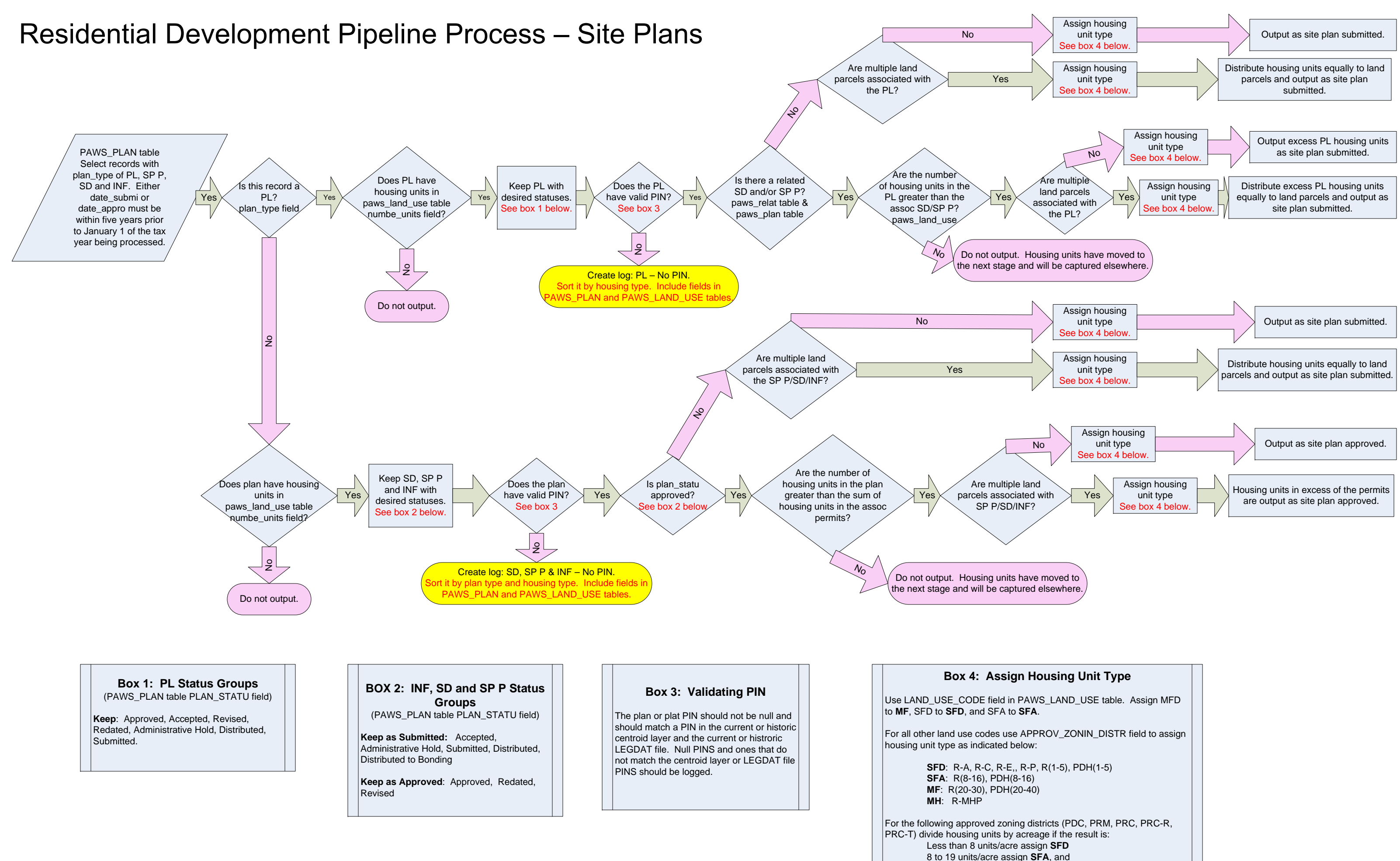

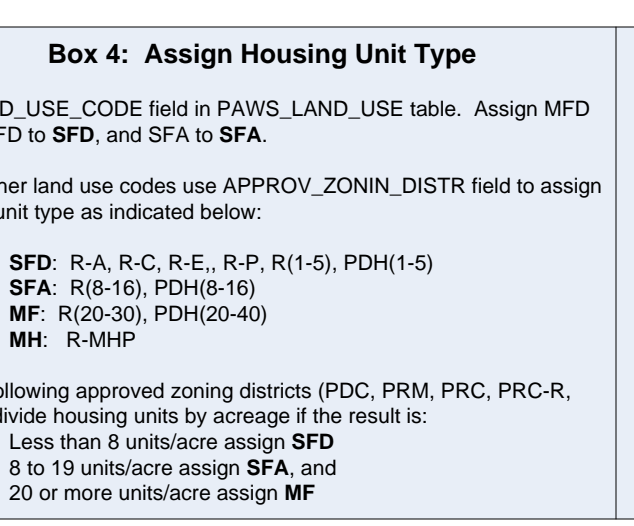

**Keep**: NEWSFD, NEWTH, BLDG, FLOOR, MBLDG, NEW, UNIT, ANSISF, ANSITH, MODUNT

## **Box 3: INSPE\_TYPE**

**SFA: APPLI\_USE\_TYPE is TOWNHS or DUPLEX** & (MODULR when APPLI\_TYPE is TOWNHOUSE)

**Keep:** C FINAL, C FOOTING, C FRAMING, C RUP, C SLAB, C ROUTINE, R FINAL, R FOOTING, R FRAMINING, R FTGHOUSE, R ROUTINE, R SLAB, R WALL

# **Residential Development Pipeline Process - Building Permits**

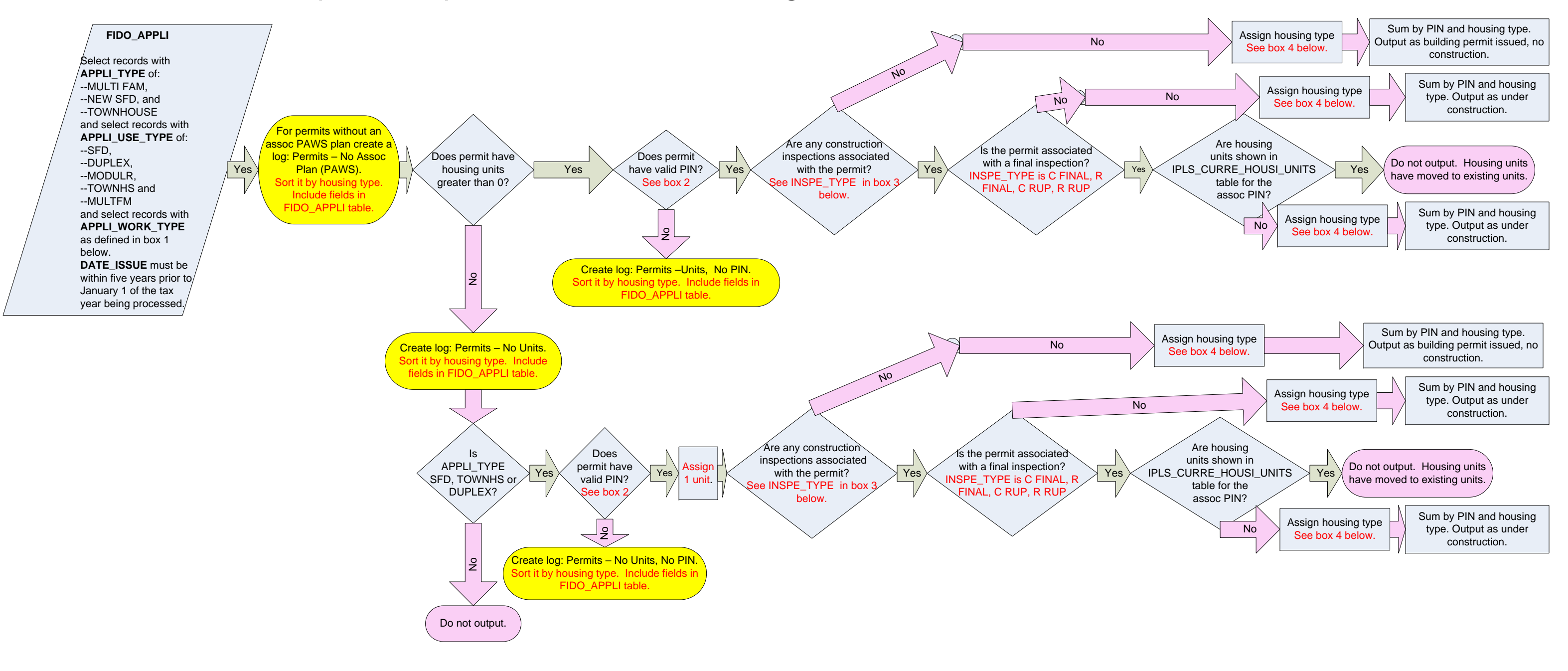

# Box 1: APPLI WORK TYPE

### **Box 4: Assign Housing Type**

**SFD: APPLI\_USE\_TYPE is SFD & (MODULR when** 

APPLI\_TYPE is NEW SFD)

**MF**: APPLI\_USE\_TYPE is MULTFM & (MODULR when APPLI\_TYPE is MULTI FAM)

### **Box 2: Validating PIN**

The permit PIN should not be null and should match a PIN in the current or historic centroid layer and the current or histroric LEGDAT file. Null PINS and ones that do not match the centroid layer or LEGDAT file PINS should be logged.